# **TRANSPORTNI SLOJ**

# **1. Namena transportnog sloja**

- Transportni sloj nije još samo jedan od mnogih slojeva jer je njegova uloga sama srž hijerarhije protokola. On treba da **obezbedi pouzdan i isplativ prenos podataka** bez obzira na fizičku mrežu ili mreže koje se trenutno nalaze između izvorišnog i odredišnog čvora.
- Ovde će biti obrađene isključivo usluge prenosa koje transportni sloj pruža višim slojevima, a pre svega aplikacionom sloju, bez dodatnih detalja u vezi sa arhitekturom samog transportnog sloja.

# **2. Usluge koje se obezbeđuju za više slojeve**

- Da bi se obavio zadatak obezbeđivanja efikasne i pouzdane usluge prenosa podataka, transportni sloj koristi usluge mrežnog sloja. Hardver i/ili softver unutar tranbsportnog sloja koji obavlja prenos zove se **transportnom jedinicom** (*transport entity*). Može da se nalazi u jezgru OS-a, u biblioteci ili na mrežnoj kartici
- Logički odnosi između slojeva prikazani su na slici:

Figure 6-1. The network, transport, and application layers.

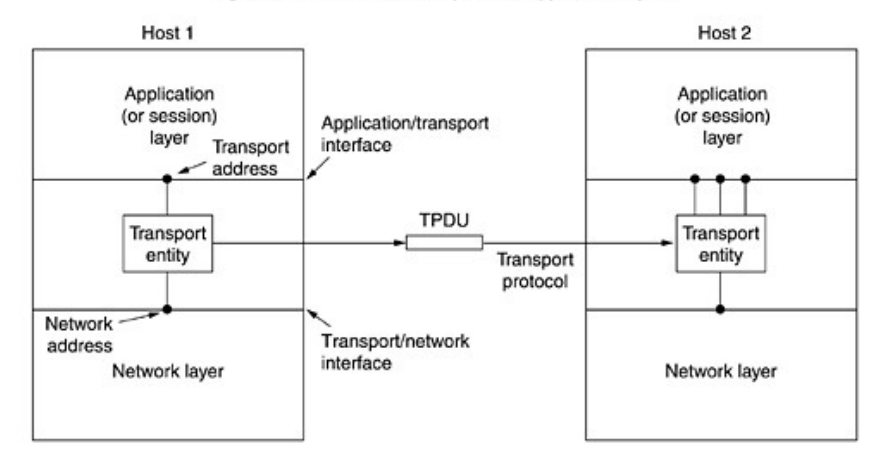

- Kao što postoje dve vrste usluga mrežnog sloja, sa uspostavljanjem direktne veze i bez nje, tako postoje i **dve vrste usluga transportnog sloja** koje se oslanjaju na pomenute usluge mrežnog sloja. Rad se u oba slučaja svodi na **tri faze**: uspostavljanje veze, prenos podataka i raskidanje veze.
- Pošto usluga koju daje transportni sloj jako liči na uslugu koju daje mrežni sloj, **pitanje je zašto uopšte postoje dva različita sloja**?
- Odgovor proističe iz činjenice da **kod mrežnog sloja radi uglavnom u ruterima** koje održavaju provajderi, dok **kod transportnog sloja uglavnom radi na korisničkim računarima**.
- Pošto se unutar mrežnog sloja mogu javiti problemi u prenosu, a korisnici nemaju stvarnog uticaja na mrežni sloj, jedino rešenje je obezbeđivanje novog sloja koji bi poboljšao kvalitet usluge.
- **Postojanje transportnog sloja u suštini omogućava da usluga prenosa bude pouzdanije od mrežnog sloja na koji se oslanja**.

### **3. Osnovne operacije u uslugama prenosa**

- Da bi korisnicima omogućio pristup uslugama prenosa, transportni sloj mora da obezbedi neke osnovne operacije (primitive), tj. interfejs ka uslugama prenosa.
- Osnovni transportni interfejs je zaista rudimentaran, ali većini aplikacija sasvim dovoljan. Evo kako izgleda:

#### Figure 6-2. The primitives for a simple transport service.

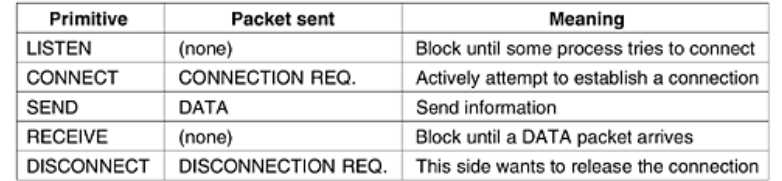

- Najpre server izvršava operaciju LISTEN koja sistemski blokira server dok se ne pojavi neki klijent. Kada se klijent pojavi, izvršava operaciju CONNECT, pri čemu je u koristan teret ovog paketa kapsulirana poruka za transportnu jedinicu servera.
- Jedinica prenosa u transportnom protokolu je tzv. **TPDU** (*Transport Protocol Data Unit*), a evo kako izgleda ugnežđivanje TPDU poruka u IP pakete, a potom u okvire:

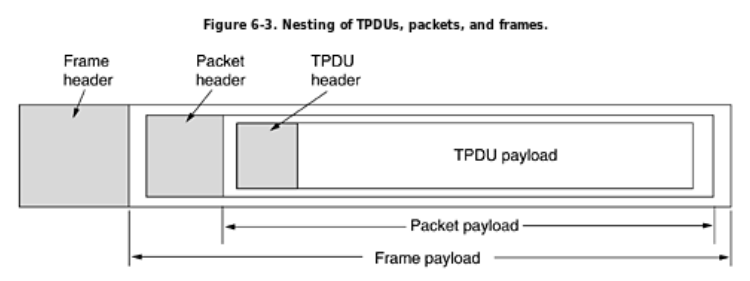

- Dakle, operacija CONNECT na klijentu šalje TPDU poruku CONNECTION REQUEST serveru. Server se deblokira i klijentu šalje TPDU poruku CONNECTION ACCEPTED.
- Sada, kada je veza uspostavljena strane međusobno razmenjuju poruke korišćenjem operacija SEND i RECEIVE. U najjednostavnijem slučaju, jedna strana može da se blokira operacijom RECEIVE i da čeka drugu stranu da izvrši SEND. Sve dobro radi dok obe strane vode računa o redosledu slanja.
- Kada veza više nije potrebna raskida se TPDU porukom DISCONNECT. Način raskidanja može biti **asimetričan** i **simetričan**. Na slici je dat dijagram stanja veze:

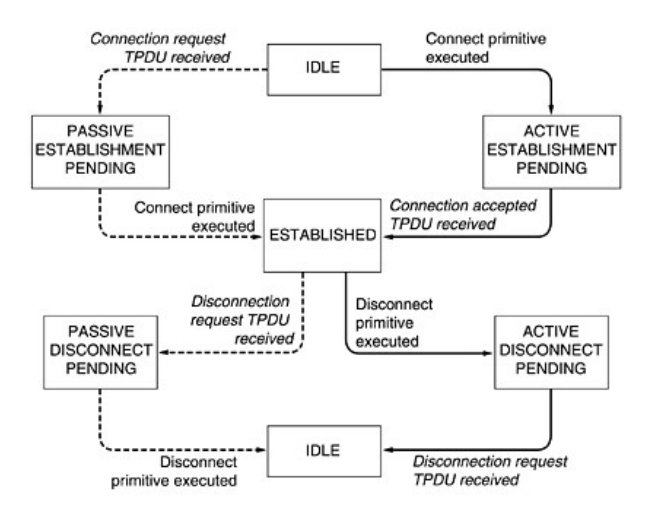

• Na slici je pretpostavljeno simetrično raskidanje veze, dok pune linije označavaju redosled stanja klijenta, dok isprekidane linije prikazuju redosled stanja servera.

# **4. Berkli utičnice (***Berkeley sockets***)**

• Nakon baznog teorijskog modela osnovnih operacija prenosa, biće uvedene osnovne operacije u modelu Berkeley UNIX-a i današnji su standard za sve UNIX-olike operativne sisteme. Berkeley primitive su date u sledećoj tabeli:

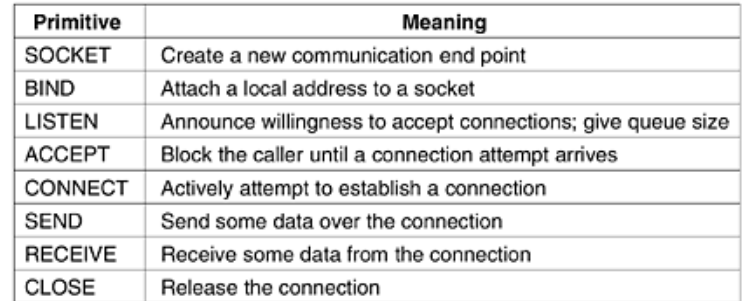

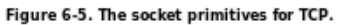

• Prve četiri operacije izvršavaju serveri navedenim redom. **Operacija SOCKET** pravi novu utičnicu, pri čemu se u parametrima zadaju format

adrese, vrsta usluge (npr. pouzdan tok bitova) i protokol. Uspešno izvedena operacija SOCKET vraća običan C-ovski fajl deskriptor.

- Novoformirani soketi nemaju mrežne adrese, već im se one dodeljuju **operacijom BIND**. Kada server soketu pridruži adresu na nju se tada mogu priključivati udaljeni klijenti.
- Zatim se poziva **operacija LISTEN** koja za dolazne pozive dodeljuje prostor u redu čekanja ukoliko više klijenata pokušava da uspostavi vezu. U ovom modelu LISTEN ne blokira server.
- Da bi se blokirao dok ne stigne neki poziv, server poziva **operaciju ACCEPT**. Ona vraća standardni deskriptor datoteka koji se može koristiti za čitanje i upisivanje.

--------------------------------------------------------------------------------------------------

- Šta se za to vreme dešava **kod klijenta**?
- I klijent mora da napravi soket pozivanjem **operacije SOCKET**, dok operacija BIND nije potrebna jer dodeljena adresa serveru ništa ne znači.
- **Operacija CONNECT** blokira pozivaoca i aktivno započinje proces povezivanja.
- Kada se proces povezivanja završi, klijent dobija odgovarauću TPDU poruku i deblokira se, tako da je veza uspostavljena.
- Obe strane sada mogu da šalju (**SEND**) i primaju (**RECEIVE**) podatke **potpunom dupleksnom vezom**.
- Umesto SEND i RECEIVE mogu se koristiti i standardni UNIX sistemski pozivi **WRITE** i **READ**.
- Veza se raskida simetrično, kada obe strane izvrše **operaciju CLOSE**.

#### **5. Primer soket programiranja - server fajlova - serverski deo**

Zadatak je isprogramirati sasvim elementarni server fajlova i jednog klijenta koji ga koristi. Program je napisan u C-u, a može se kompajlirati standardnim gcc kompajlerom uz linkovanje biblioteke *libnsl* (*Name Server Library*):

gcc -o server server.c -lnsl

Evo serverskog koda:

```
#include <sys/types.h> /* Serverski kod */ 
#include <sys/fcntl.h> 
#include <sys/socket.h> 
#include <netinet/in.h> 
#include <netdb.h> 
#define SERVER PORT 12345 /* proizvoljno, ali isto za klijent i server */
#define BUF SIZE 4096 \frac{*}{} velicina bloka \frac{*}{}#define QUEUE SIZE 10
int main(int argc, char *argv[]) 
{ 
 int s, b, l, fd, sa, bytes, on = 1;<br>char buf[BUF SIZE];
                                              /* bafer za fajl koji se salje */<br>/* sadrzi IP adresu */
 struct sockaddr in channel;
  /* Napravi adresnu strukturu i povezi je sa soketom. */ 
  memset(&channel, 0, sizeof(channel)); /* nulovanje channel-a */ 
 channel.sin family = AF INET;
 channel.sin_addr.s_addr = htonl(INADDR_ANY);
 channel.sin port = htons(SERVER PORT);
  /* Pasivno otvaranje soketa. Cekanje konekcije. */ 
 s = socket(AF_INET, SOCK_STREAM, IPPROTO_TCP); /* pravljenje soketa */
 if (s < 0) fatal("socket failed");
 setsockopt(s, SOL SOCKET, SO REUSEADDR, (char *) &on, sizeof(on));
 b = bind(s, (struct sockaddr *) &channel, sizeof(channel));
 if (b < 0) fatal("bind failed");
```

```
l = listen(s, QUEUE SIZE); /* specificiranje velicine reda cekanja */
if (l < 0) fatal("listen failed");
 /* Soket je napravljen, cekaj konekciju */ 
 while (1) {<br>sa = accept(s, \theta, \theta);
                                               \gamma^* blokiranje do poziva klijenta */
     if (sa < 0) fatal("accept failed");
     read(sa, buf, BUF SIZE); / citanje imena fajla iz soketa *//* Get and return the file. */<br>fd = open(buf, 0 RDONLY);
                                               f^* otvori fajl i posalji klijentu */
     if (fd < 0) fata\overline{l}("open failed");
      while (1) { 
          bytes = read(fd, buf, BUF SIZE); /* citanje iz fajla */
          if (bytes \leq 0) break; \frac{1}{2} ispitivanje za kraj fajla \frac{1}{2}write(sa, buf, bytes); \frac{1}{2} /* pisanje bajtova u soket \frac{k}{2}}<br>close(fd):
                                               \frac{1}{2} zatvori fail \frac{1}{2} close(sa); /* zatvori konekciju */ 
 } 
}
fatal(char *string) 
{ 
      printf("%s\n", string); 
      exit(1);}
```
Kod počinje nekim standardnim zaglavljima od kojih tri sadrže definicije entiteta vezanih za Internet. Zatim dolazi definicija SERVER\_PORT koja definiše broj serverskog priključka. Analogija za portove (priključke) su lokali na telefonskoj centrali. Broj je proizvoljno izabran, a dobar je svaki od 1024 do 65535, ukoliko ga ne koristi neki drugi proces.

Zatim se definiše veličina bafera za prenos i maksimalni broj veza koje čekaju na uspostavljanje.

Nakon definicija, sledi sam kod. Pre pravljenja soketa se inicijalizuje se nulom struktura koja čuva IP adresu - *channel*. Funkcije *htonl* i *htons* pretvaraju vrednosti u standardni format tako da mogu da ga koriste i računari sa *big-endian* i sa *little-endian* sistemima.

Posle toga, server konačno pravi soket i proverava greške. Pozivanje funkcije *setsockopt* neophodno je da bi se soket iznova mogao koristiti, tj.

server će prihvatati jedan zahtev za drugim dok se ne prekine. Sada se IP adresa pridružuje soketu funkcijom *bind*, da bi potom usledio poziv funkciji listen kojom se objavljuje spremnost servera da prihvati pozive i postavlja se veličina reda čekanja.

Sada je server spreman da uđe u glavnu petlju koju nikada ne napušta. Poziv proceduri *accept* blokira server sve dok se ne prijavi neki klijent. U kodu koji sledi se vidi da je rad sa soketima identičan radu sa fajlovima u C-u. Server prihvata (*read*) ime datoteke, otvara je u skladu sa dozvolama UNIX korisnika koji je pokrenuo server i preko bafera je šalje na izlaznu liniju.

#### **6. Primer soket programiranja - server fajlova - klijentski deo**

Klijentski deo koda se nakon kompajliranja i linkovanja koristi na sledeći način:

gcc -o client client.c -lnsl

./client 147.91.204.77 /home/student/fajl.txt

Gornji poziv ispisuje sadržaj fajla /home/student/fajl.txt koji se nalazi na serverskom računaru na konzolu klijentskog računara, naravno, ako navedeni fajl postoji. Evo samog koda i dodatnih komentara vezanih za klijentski deo:

```
/* Klijentski program za server fajlova */
#include <sys/types.h> 
#include <sys/socket.h> 
#include <netinet/in.h> 
#include <netdb.h> 
#define SERVER_PORT 12345 /* proizvoljno, ali isto za klijent i server */<br>#define BUF SIZE 4096 /* velicina bloka za transfer */
                                                  \frac{1}{2} velicina bloka za transfer */
int main(int argc, char **argv) 
{ 
  int c, s, bytes; 
 char buf[BUF_SIZE];<br>struct hostent *h; \gamma struktura za informacije o serveru */
                                          /* struktura za informacije o serveru */
 struct sockaddr in channel; / struktura za IP adrese */
  if (argc != 3) fatal("Usage: client server-name file-name"); 
 h = qethostbyname(argy[1]); \gamma^* pretrazi adresu servera */ if (!h) fatal("gethostbyname failed"); 
  s = socket(PF_INET, SOCK_STREAM, IPPROTO_TCP); 
 if (s <0) fatal("socket");
 memset(&channel, 0, sizeof(channel));
 channel.sin family= AF INET;
 memcpy(&channel.sin addr.s addr, h->h addr, h->h length);
 channel.sin port= h\overline{t}ons(SERVER PORT);
```

```
c = connect(s, (struct sockaddr *) & channel, sizeof(channel));
 if (c < 0) fatal("connect failed");
  /* Konekcija je uspostavljena. Posalji ime fajla sa nulom na kraju. */ 
 write(s, argv[2], strlen(argv[2])+1);
/* Uzmi sadrzaj fajla sa soketa i ispisi ga na stdout */ 
  while (1) { 
     bytes = read(s, buf, BUF_SIZE);<br>if (bytes <= 0) exit(0):<br>/* proveri da li ie krai */
     if (bytes <= 0) ext{exit}(0); write(1, buf, bytes):
                                                  \gamma^* pisi na stdout (ekran) */
 } 
} 
fatal(char *string) 
{ 
      printf("%s\n", string); 
      exit(1);}
```
Klijentski deo počinje isto kao i serverski, navođenjem odgovarajućih zaglavlja. Izvršavanje počinje proverom sintakse poziva (*argc*==3 znači ime programa plus dva argumenta). Treba obratiti pažnju na funkciju *gethostbyname* koja kontaktira DNS server kako bi tekstualnu adresu pretvorila u IP adresu.

Zatim se pravi i inicijalizuje soket, posle čega klijent pokušava da uspostavi vezu koristeći proceduru *connect*. Pošto je veza uspostavljena, na soket se šalje ime datoteke koja se traži. Broj poslatih bajtova za jedan je veći od dužine stringa, jer se šalje i završna nula kako bi server znao gde je kraj imena datoteke.

Klijent sada ulazi u petlju gde blok po blok prihvata podatke koje server šalje i ispisuje ih na stdout. Kada to uradi, samo završi program, dok server na drugom kraju ostaje i dalje aktivan i spreman da prihvati nove klijente.

#### **7. Soketi u Javi - serverski deo**

```
//: tcpServer0.java
\frac{1}{2} SYNOPSIS:
// DESCRIPTION: TProgram kreira tcp soket na internet domenu<br>// povezuje ga na port 12345, slusa i prihvata
                   povezuje ga na port 12345, slusa i prihvata
// konekciju od TcpClient-a, nakon cega mu on salje
// ime fajla. Server otvara trayeni fajl i salje
                  njegov sadrzaj klijentu.
/////////////////////////////////////////////////////////////////////////
import java.io.*;
import java.net.*;
public class TcpServer {
       public static final int PORT = 12345;
       public static void main(String[] args) throws IOException {
               ServerSocket serverSocket = new ServerSocket(PORT);
               BufferedReader fileReader = null;
               BufferedReader in = null;
               PrintWriter out = null;
               while (true) {
                      // Blokira se do klijentskog zahteva za konekcijom 
                      Socket socket = serverSocket.accept();
                      try {
                              in = new BufferedReader(new InputStreamReader(socket.getInputStream()));
                              out = new PrintWriter(new BufferedWriter(
                                             new OutputStreamWriter(socket.getOutputStream())), true);
                              // uzmi ime fajla
                              String strLine = in. readLine():
                             // Otvori fajl kao BufferedReader
                              fileReader = new BufferedReader(new InputStreamReader(
                                            new DataInputStream(new FileInputStream(strLine))));
                              // Citaj fajl liniju po liniju i salji na soket
                              while ((strLine = fileReader.readLine()) != null)
                                     out.println(strLine);
                      } finally {
                              socket.close();
                              fileReader.close();
                       }
               } // while true
```
 $\rightarrow$   $\rightarrow$ 

### **8. Soketi u Javi - klijentski deo**

}

```
import java.net.*;
import java.io.*;
public class TcpClient {
       // Port je konstanta, mora da bude isti za klijent i server
       private static final int PORT = 12345;
       public static void main(String[] args) throws IOException {
              if (args.length != 2) {
                      System.out.println("Koriscenje: java TcpClient hostname filename");
                      System.exit(0);
              }
              // Konekcija na dati host
              InetAddress address = InetAddress.getByName(args[0]);
              // Pokusaj konekcije na TcpServer
              Socket socket = new Socket(address, PORT);
              try {
                      PrintWriter out = new PrintWriter(new BufferedWriter(
                                    new OutputStreamWriter(socket.getOutputStream())), true);
                      BufferedReader in = new BufferedReader(new InputStreamReader(socket
                                     .getInputStream()));
                      // posalji ime fajla
                      out.println(args[1]);
                      String strLine;
                      // citaj liniju po liniju i pisi na ekranu
                      while ((strLine = in.readLine()) != null)
                             System.out.println(strLine);
              } finally {
                      socket.close();
              }
       }
```
# **ELEMENTI TRANSPORTNIH PROTOKOLA**

- Koje su sličnosti a koje razlike između veze ostvarene u sloju veze podataka i veze u transportnom sloju?
	- 1. Adresiranje
	- 2. Uspostavljanje veze
	- 3. Potencijalni skladišni kapacitet podmreže pojavljivanje paketa nakon nekog vremena
	- 4. Zbog većeg broja veza u transportnom sloju, potrebno je dinamički dodeljivati bafere umesto statički kako je to rađeno u sloju veze podataka

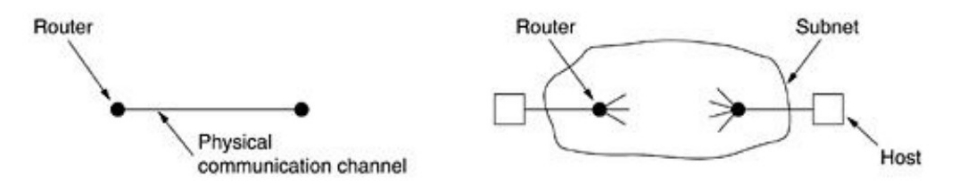

# **Adresiranje**

- Krajnje tačke za povezivanje u mrežnom sloju zovu se **NSAP (***Network Service Access Point***)**. Primer NSAP-a je IP adresa.
- Sa druge strane, transportna jedinica poseduje **portove** (priključke), gde svaki od njih predstavlja po jedan **TSAP (***Transport Service Access Point***)**
- Dakle, potrebno je multipleksiranje jer više TSAP-ova koristi jedan jedini NSAP. O tome se brine transportna jedinica

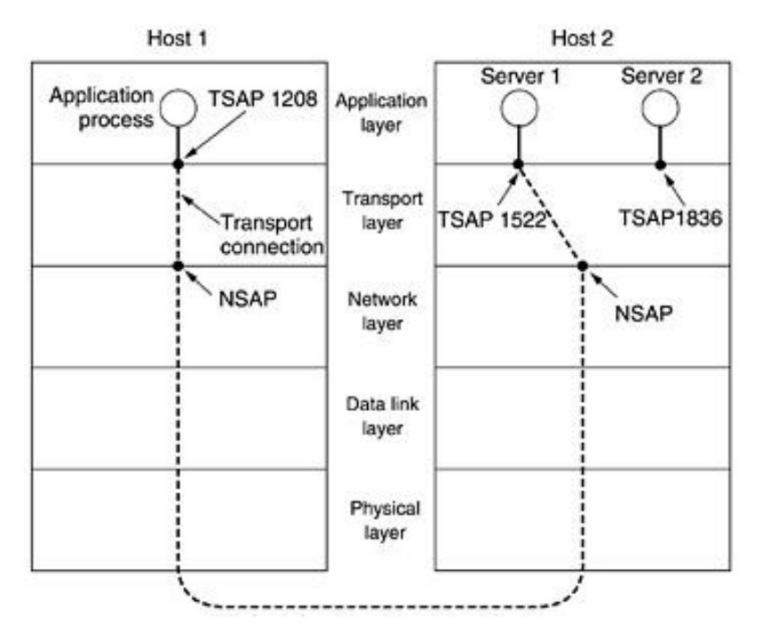

- Kako klijent da zna na koji port servera treba da se poveže da bi dobio određenu uslugu? Na UNIX-u postoji **/etc/services** koji definiše portove za pojedine opšte-poznate servere
- Da li je potrebno da svi serveri koji ikad mogu da zatrebaju zauzimaju sisetmske resurse? I za to postoji rešenje: tzv. **Superserver**. Uloga superservera je da sluša zahteve na predefinisanim portovima, a zatim po potrebi pokreće i, nakon nekog perioda neaktivnosti, gasi serverske procese. Na UNIX-u tu ulogu igra **xinetd (***extended Internet daemon***)**.

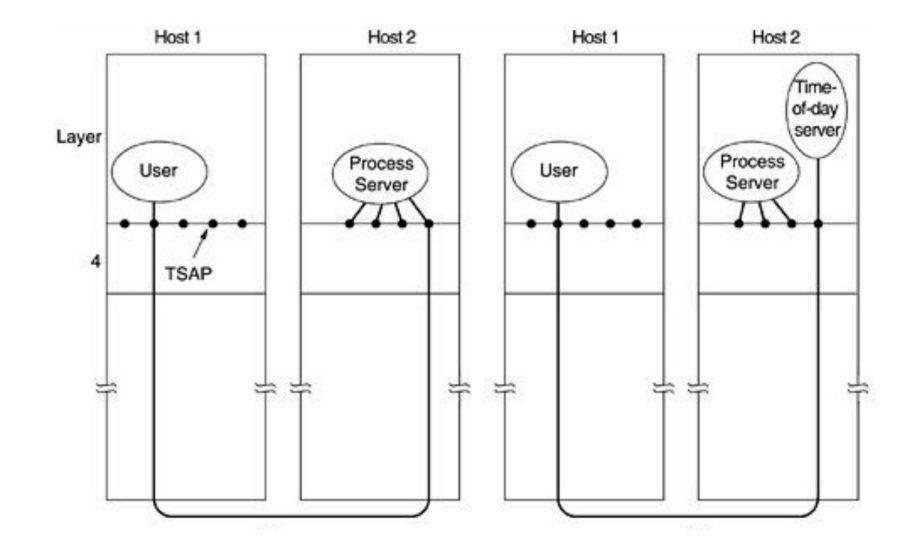